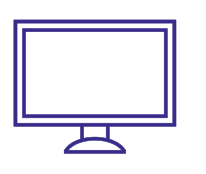

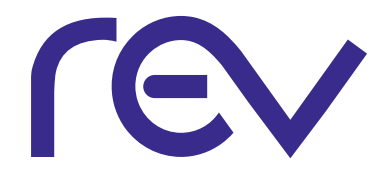

## **wireless access point (ap) MODEL VEN501**

indicator will light green.

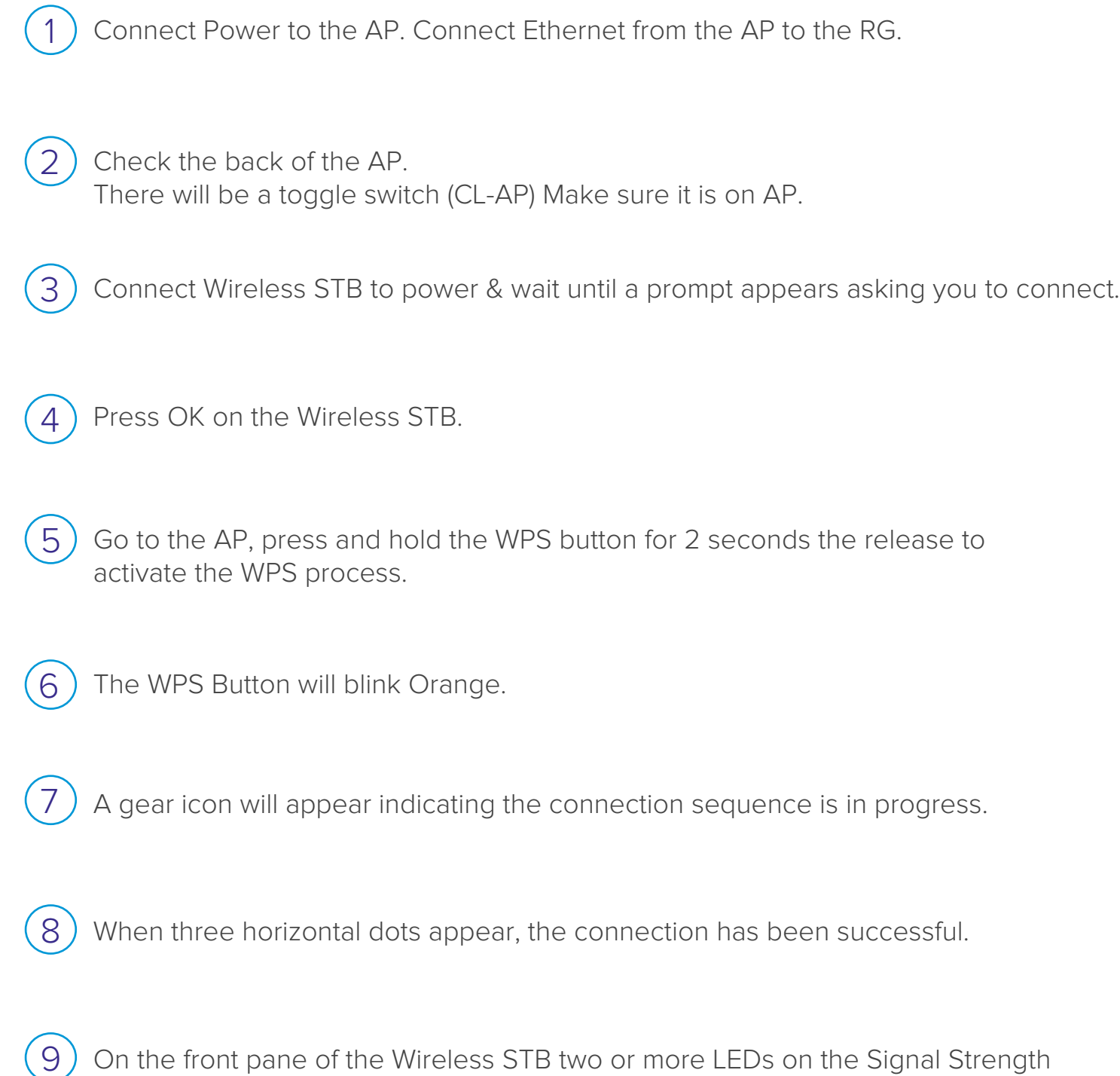

## **pace 5268ac (RG)**

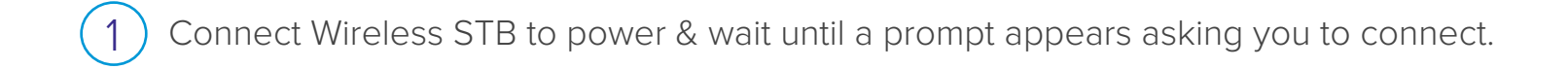

 $2$ ) Press OK on the wireless set-top box.

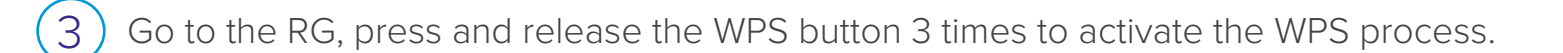

4) The light next to WPS will blink GREEN.

5) A gear icon will appear indicating the connection sequence is in progress.

6) When three horizontal dots appear, the connection has been successful.

 $\mathcal{T}$  On the front pane of the wireless set-top box, two or more LEDs on the signal strength indicator will light-up GREEN.

**TOLL FREE (866) 881-4REV** CONTACT US FOR ASSISTANCE WITH SET-UP & TROUBLESHOOTING